# Algorithms (2024 Summer) #2:累積和,整数関連

矢谷 浩司 東京大学工学部電子情報工学科

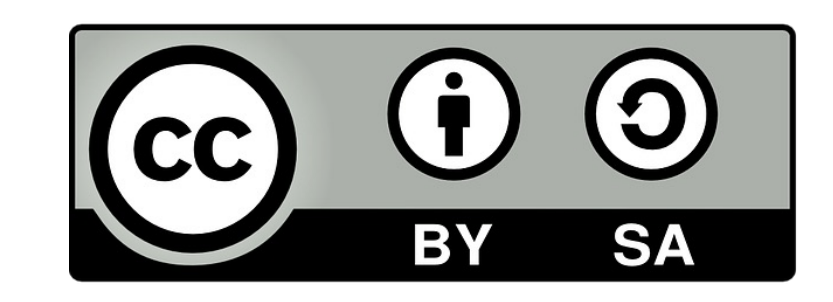

#### Pythonでのプログラミングにどのくらい自信がありますか?

195 responses

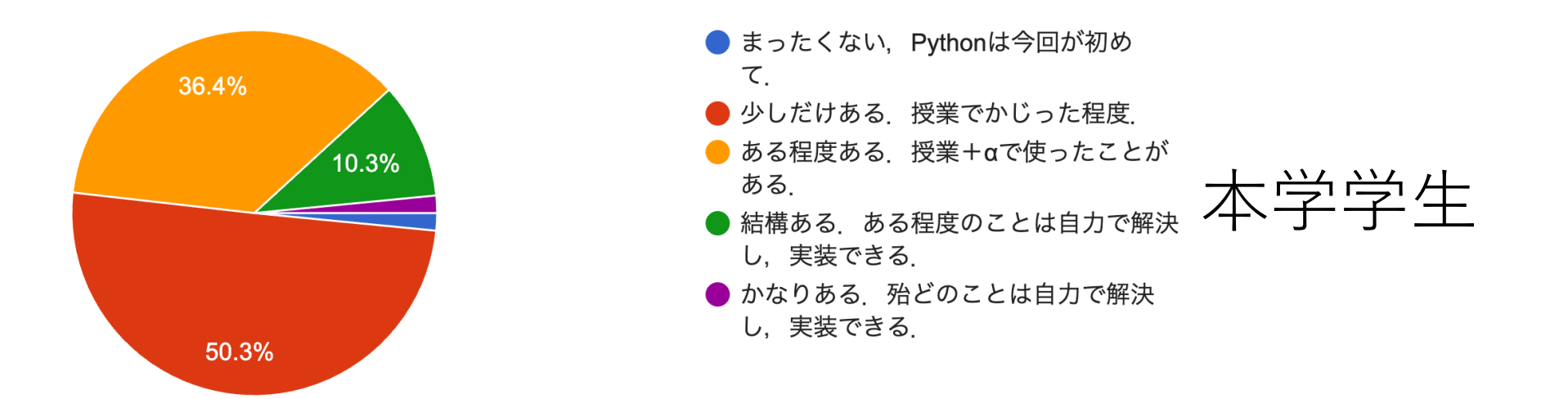

29 responses

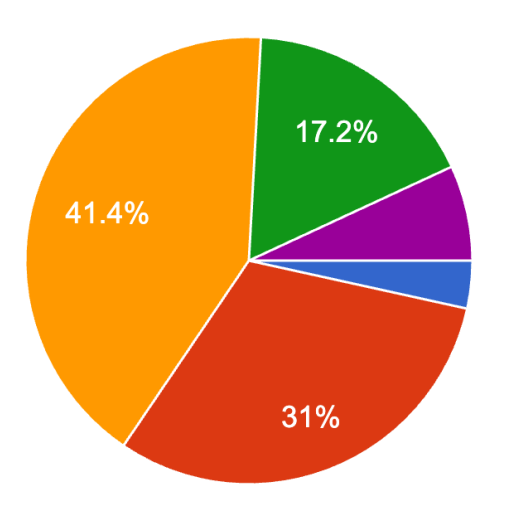

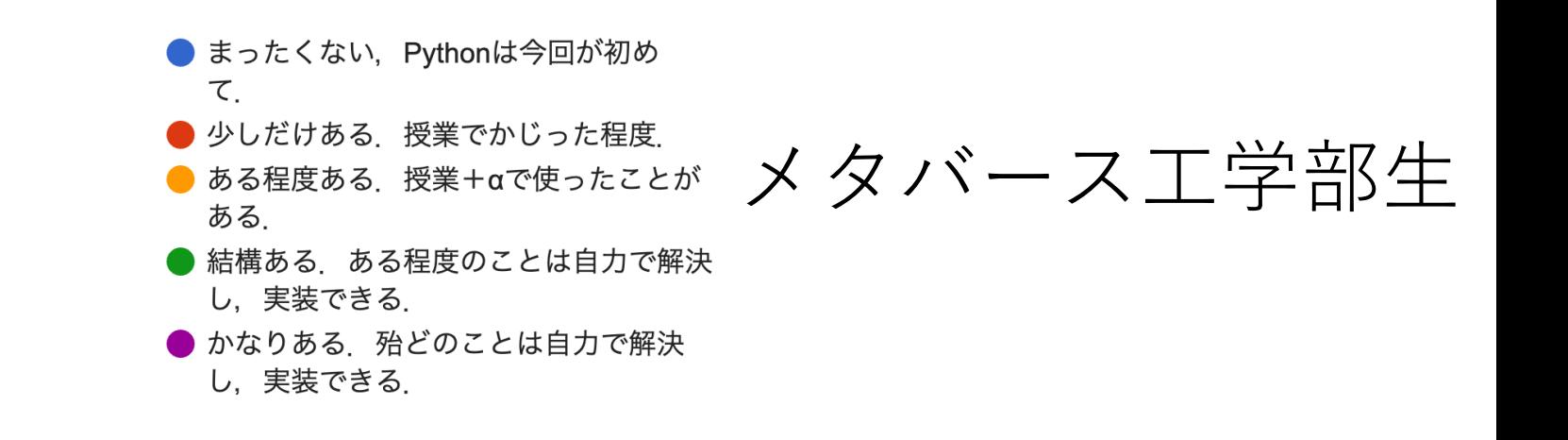

#### 競技プログラミング等に参加したことはありますか?

195 responses

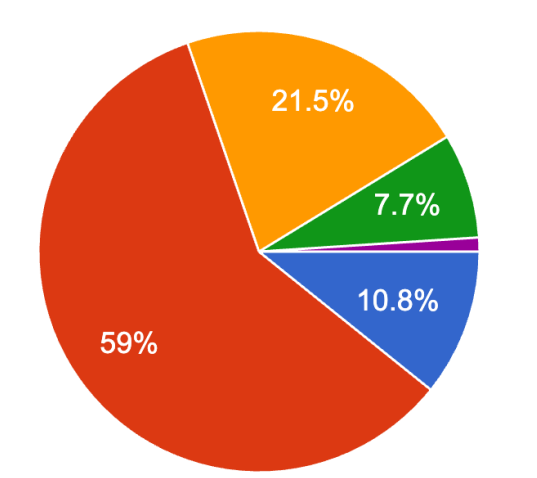

- 聞いたことがない. もしくは、全く興味 がない.
- 興味はあるが、参加したことはない.
- 参加したことはあるけど、続かなかっ た
- 参加したことがあり、今でも時々参加し ている.
- 常連 もしくは、競技プログラミングに 取り憑かれている.:)

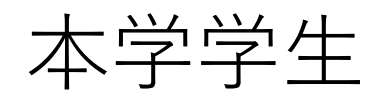

29 responses

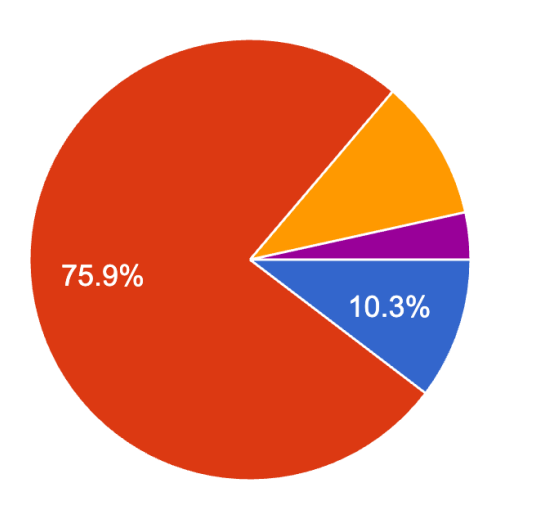

● 聞いたことがない。もしくは、全く興味 がない ● 興味はあるが、参加したことはない ● 参加したことはあるけど、続かなかっ た ● 参加したことがあり、今でも時々参加し ている. ● 常連 もしくは、競技プログラミングに

取り憑かれている. :)

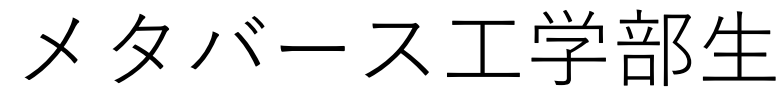

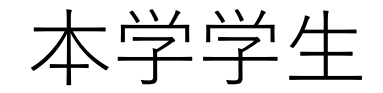

#### アルゴリズムに関していままでにどの程度勉強したことがありますか?

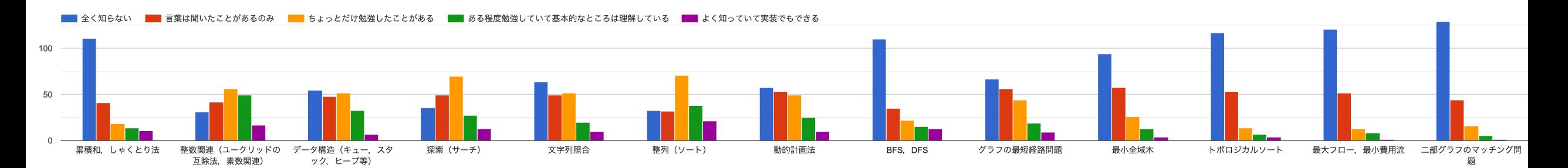

メタバース⼯学部⽣

#### アルゴリズムに関していままでにどの程度勉強したことがありますか?

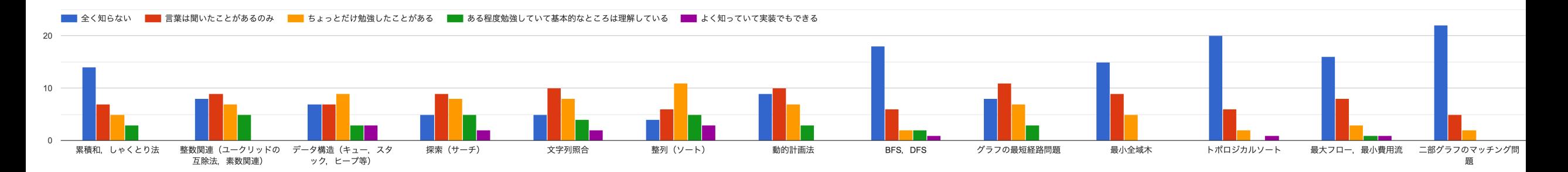

## 今日から本格的に進みます!

わからないことや疑問に思うことがあれば,各回のチャネル (今⽇はclass-02)に投稿してください.随時私かTAさんが 拾ってお答えします.☺

また,私からも授業中に問いかけを⾏いますので,適宜 リアクションをください.よろしくお願いいたします.

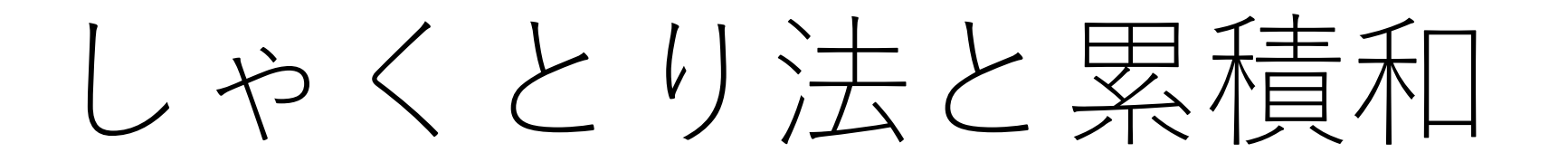

## しゃくとり法と累積和

#### しゃくとり法

現在計算している部分和の区間において、条件に 応じて右端を伸ばしたり,左端を縮めたりしながら, 与えられた配列を左から順にたどりながら計算

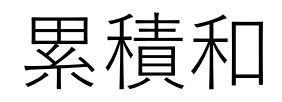

#### 先頭の要素からj番目の要素までの部分和を計算 した配列を事前に作り、それを利用してi番目 からj番⽬までの部分和を定数回で計算

## しゃくとり法と累積和

#### しゃくとり法

現在計算している部分和の区間において,条件に 応じて右端を伸ばしたり,左端を縮めたりしながら, 与えられた配列を左から順にたどりながら計算

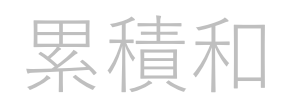

先頭の要素からj番目の要素までの部分和を計算 した配列を事前に作り、それを利用してi番目 からj番⽬までの部分和を定数回で計算

## 前回の基本課題: しゃくとり法の典型問題

ランダムな整数が格納されている長さNの配列の中で, m個の隣接する要素の和が最⼤となる部分を1つ求めよ.

(累積和でも解けます.)

ナイーブな解き方

|sum\_max: 今までの部分和の最大値を入れる] [max\_index: sum\_maxになる最初のインデックス]

[i: 0からN-mまでループ]:  $tmp = 0$ [j: 0からm-1までループ]:  $tmp += sequence[i + j]$ if  $tmp > sum$  max: |sum\_maxとmax\_indexを更新|

ナイーブな解き方

[i: 0からN-mまでループ]: # N-m+1回のループ tmp = 0 [j: 0からm-1までループ]: # m回のループ tmp += sequence[i+j] if tmp > sum\_max : [sum\_maxとmax\_indexを更新]

 $N > m \gg 1$ なら,  $O(Nm)$ . (もしくは,  $O(m(N-m))$ ) N, mがそれなりに大きいと結構大変.

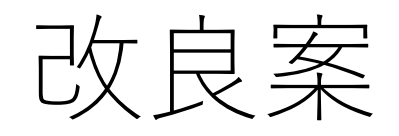

### 毎回 sequence[i] から sequence[i+m-1] まで足し合わせて いるのが無駄.

### その次sequence[i+1] から sequence[i+m]まで計算する ことになるが,変更があるのは最初と最後だけ.

よってその差分だけ計算するようにすれば無駄を大きく 削減できる!

## 改良版:しゃくとり法

tmp =  $[0$ からm-1までのsequenceの部分和] # 最初の部分和  $m = tmp$ m index  $= 0$ 

[i: 0からN-m-1までループ]: # N-m回のループ  $tmp = tmp - sequence[i] + sequence[m+i]$ if  $tmp > m$ : [mとm\_indexを更新]

改良版:しゃくとり法

新しい部分和を計算するところが $O(m)$ から $O(1)$ に.

#### よって, 全体の計算量も $O(N)$ !

パフォーマンスの比較

## $N=10,000$ ,  $m=100$ (表の単位はmsec)

## ナイーブ方式:  $O(Nm)$ 改良版:  $O(N)$

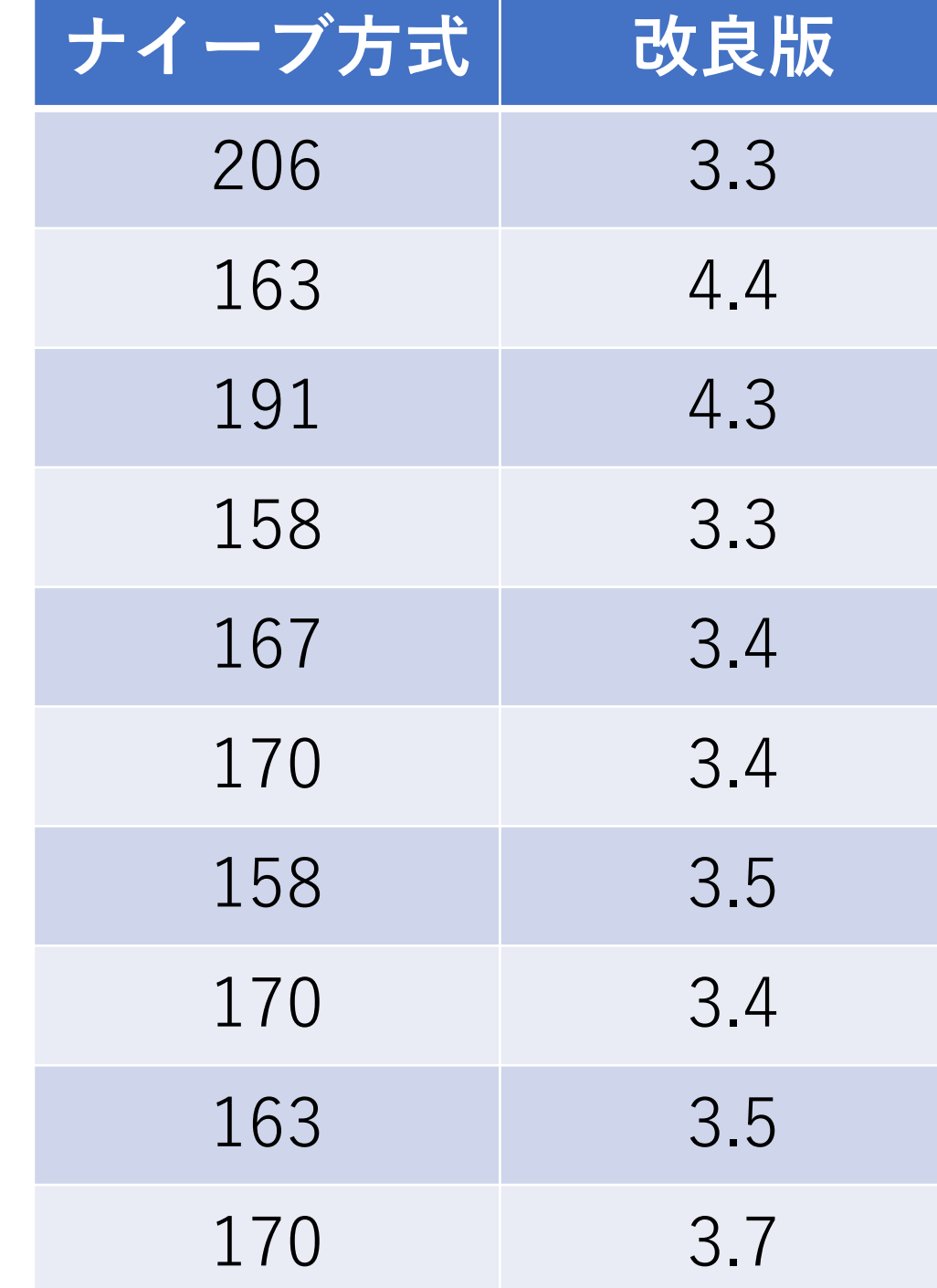

パフォーマンスの比較

## $N=100,000$ ,  $m=100$ を10倍

ナイーブ方式:  $O(Nm)$ 改良版:  $O(N)$ 

どちらもほぼ10倍になる.

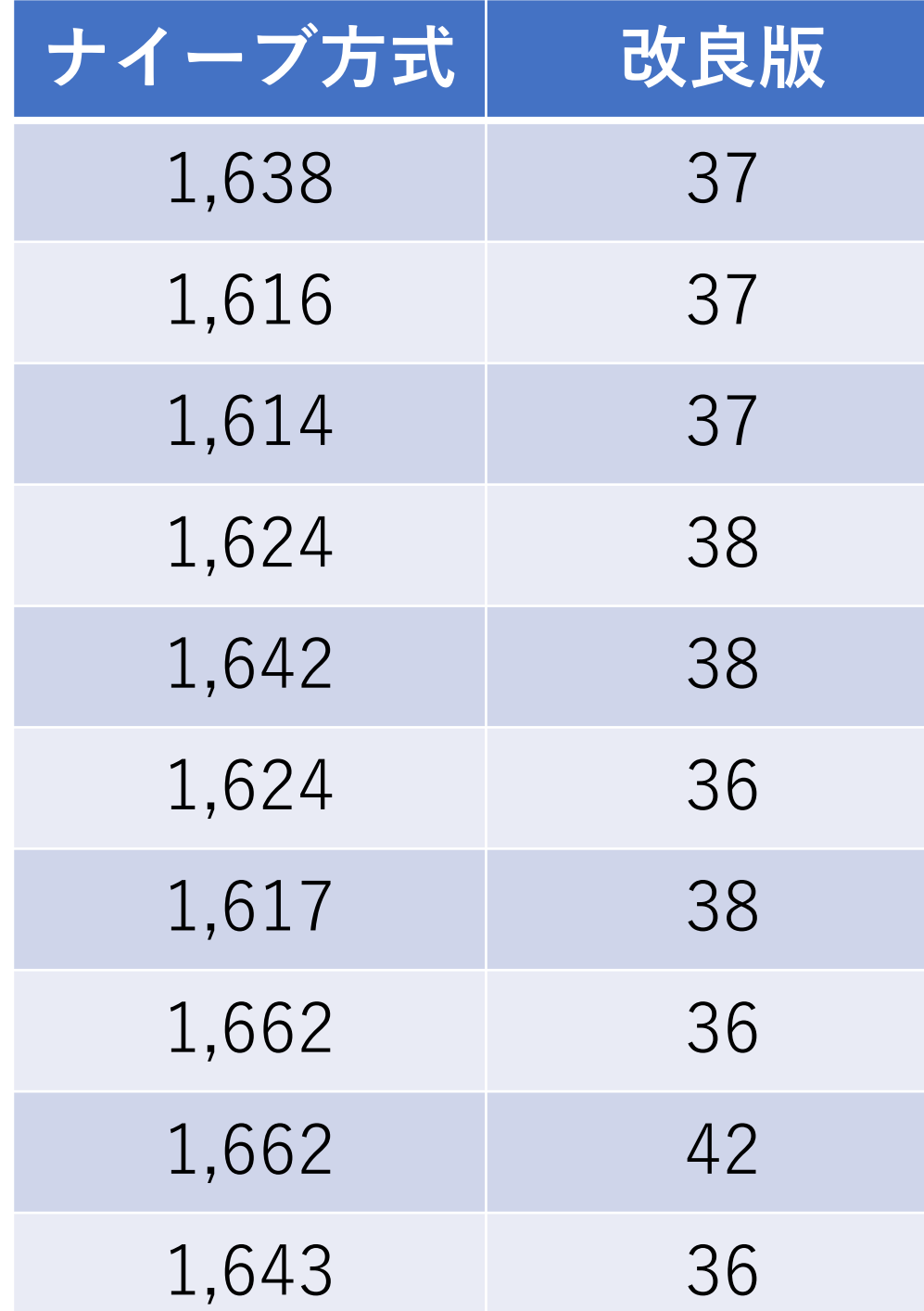

パフォーマンスの比較

## $N=100,000$ ,  $m=1,000$ さらにmを10倍.

ナイーブ方式:  $O(Nm)$ 改良版:  $O(N)$ 

ナイーブ⽅式には影響するが, 改良版には影響しない.

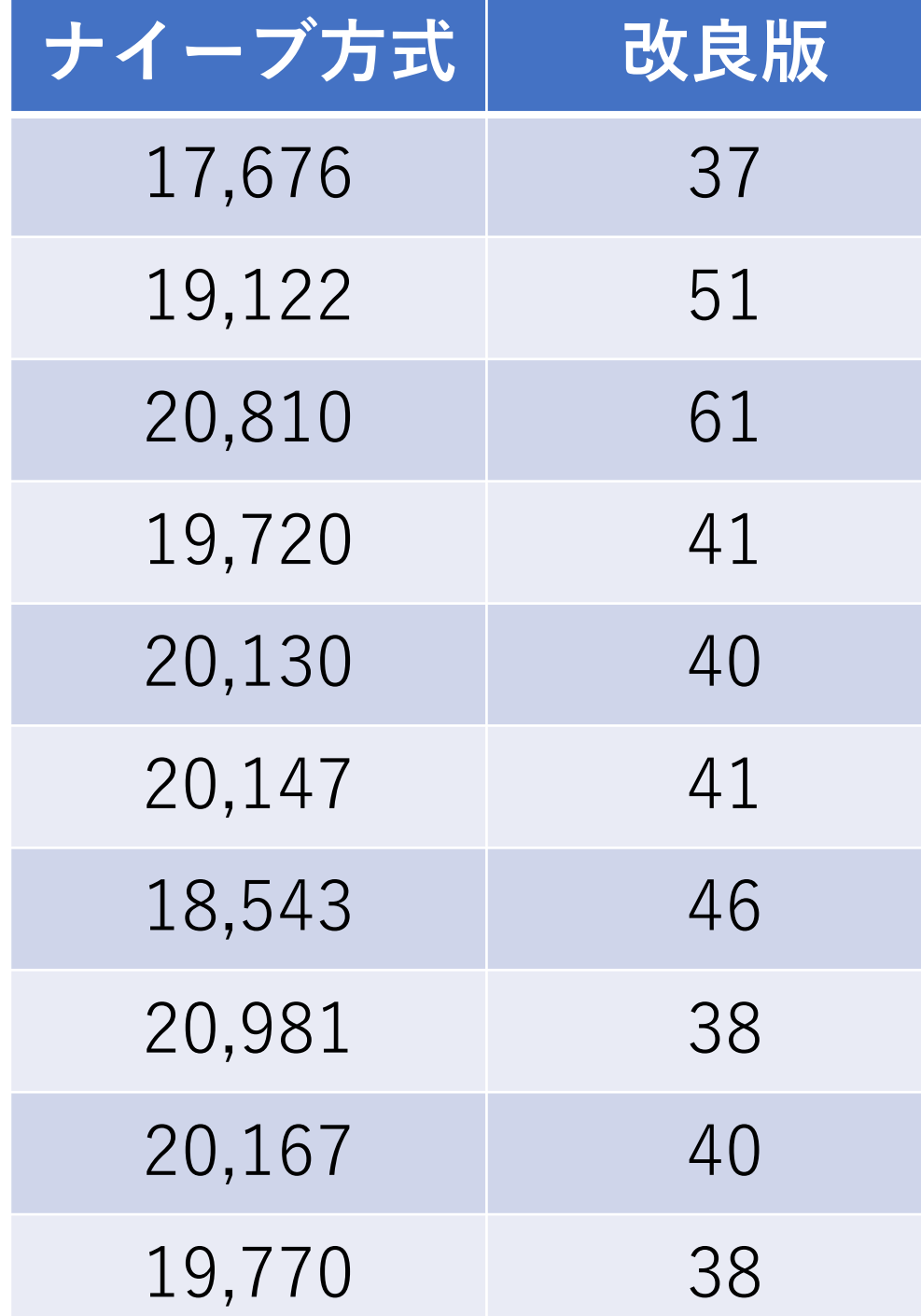

## しゃくとり法でもう1問

「ランダムな非負整数が格納されている長さNの配列 の中で,部分和がmになる連続した要素のうち,その ⻑さが最⼩になるものを求めよ.」

#### 先ほどの問題と違い,長さが可変.

今回のしゃくとり法の考え方

部分和を計算する左端,右端のindexを保持する変数を 定義.それぞれ0からスタート.

右端のindexを1つずつ増やしながら部分和を計算.

決められた値(例の場合はm)を部分和が超えたら, 右端のindexを増やすのをやめる.

## 今回のしゃくとり法の考え方

次に,左端のindexを進めながら部分和を更新(つまり 最初の要素から順に部分和から引いていく).

決められた値(例の場合はm)を部分和を下回ったら 超えたら,左端のindexを増やすのをやめる.

また右端のindexを右に動かしていき,以降同様に繰り 返す.ぴったりmになった時には現在の部分和を構成する 連続するようその長さを比較し,最短なら記録しておく.

ピンとこない時は

#### とか⾔われても...

#### アルゴリズムの説明を聞かされてよくわからない時は, **とりあえず⼩さな例(**1**桁くらいの⼊⼒サイズ)で ⼿で動かしてみる.**

手で紙に書いてみるのが, 役に立ちます!

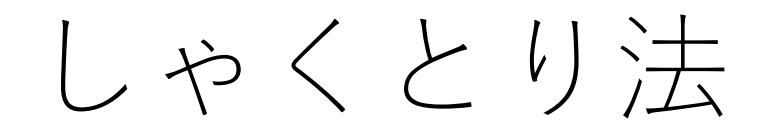

しゃくとり法

### [3, 4, 9, 5, 1, 4, 6]: 部分和は3,14より下 -> 右端+1

しゃくとり法

[3, 4, 9, 5, 1, 4, 6]: 部分和は3,14より下 -> 右端+1 [3, 4, 9, 5, 1, 4, 6]: 部分和は7,14より下-> 右端+1

しゃくとり法

[3, 4, 9, 5, 1, 4, 6]: 部分和は3,14より下 -> 右端+1 [3, 4, 9, 5, 1, 4, 6]: 部分和は7,14より下-> 右端+1 [3, 4, 9, 5, 1, 4, 6]: 部分和は16,14より上-> 左端+1

しゃくとり法

[3, 4, 9, 5, 1, 4, 6]: 部分和は3,14より下 -> 右端+1 [3, 4, 9, 5, 1, 4, 6]: 部分和は7,14より下-> 右端+1 [3, 4, 9, 5, 1, 4, 6]: 部分和は16,14より上-> 左端+1 [3, 4, 9, 5, 1, 4, 6]: 部分和は13, 14より下-> 右端+1

しゃくとり法

[3, 4, 9, 5, 1, 4, 6]: 部分和は3,14より下 -> 右端+1 [3, 4, 9, 5, 1, 4, 6]: 部分和は7,14より下-> 右端+1 [3, 4, 9, 5, 1, 4, 6]: 部分和は16,14より上-> 左端+1 [3, 4, 9, 5, 1, 4, 6]: 部分和は13, 14より下-> 右端+1 [3, 4, 9, 5, 1, 4, 6]: 部分和は18, 14より上->左端+1

しゃくとり法

[3, 4, 9, 5, 1, 4, 6]: 部分和は3,14より下 -> 右端+1 [3, 4, 9, 5, 1, 4, 6]: 部分和は7,14より下-> 右端+1 [3, 4, 9, 5, 1, 4, 6]: 部分和は16,14より上-> 左端+1 [3, 4, 9, 5, 1, 4, 6]: 部分和は13, 14より下->右端+1 [3, 4, 9, 5, 1, 4, 6]: 部分和は18, 14より上->左端+1 [3, 4, 9, 5, 1, 4, 6]: 部分和は14, ぴったり!

しゃくとり法の操作

今考えている区間において, 所望の値に⾜りない→右端を伸ばす 所望の値を超えている→左端を縮める

このルールが揺るがないので, しゃくとり虫が前に 進むように,伸び縮みしながらも必ず前に進む. 右端,左端は動くタイミングは違うが,最終的 にはどちらの端も左から右まで後戻りせずに動く.

## しゃくとり法の前提

右端を伸ばす時,左端を縮める時,広義の単調増加・ 減少性が存在することが前提条件となる.

「広義」というのは0増える(減る)のを許すこと.

つまり,今考えている値は右端を伸ばしたら0以上増える, 左端を縮めたら0以上減る,が必ず実現されている.

もし,右端を伸ばして値が減るケースがあると,どちらの 端を操作するべきか判断できなくなってしまう.

## しゃくとり法の計算量

区間の選び方の総数は,  $n(n + 1)/2$ .

左端と右端の間に含まれるのが1つの要素だけのとき も考える必要があるので, n+1個選べる場所がある. よって, 総当りでやると計算量は $O(n^2)$ .

しゃくとり法では、左端も右端もn回しか動かず,かつ, 部分和の更新は定数回.

よって, 計算量は $O(n)$ . 右端が後戻りしない分 効率化できている.

## しゃくとり法と累積和

### しゃくとり法

現在計算している部分和の区間において,条件に 応じて右端を伸ばしたり,左端を縮めたりしながら, 与えられた配列を左から順にたどりながら計算

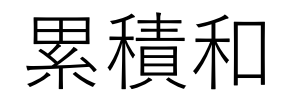

#### 先頭の要素からj番⽬の要素までの部分和を計算 した配列を事前に作り、それを利用してi番目 からj番⽬までの部分和を定数回で計算

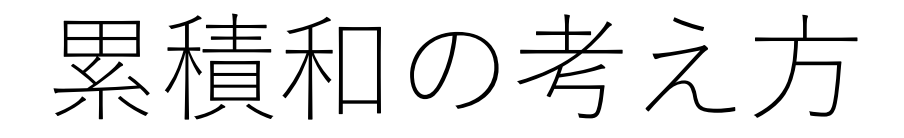

あらかじめ先頭からj番⽬までの和の計算結果を保持する 配列を作っておく.

(列) [1, 2, 3, 4, 5]  $s[0] = 1$  # 0番目のみ s[1] = 3 # 0番目から1番目の和 s[2] = 6 # 0番目から2番目の和 s[3] = 10 # 0番目から3番目の和 s[4] = 15 # 0番目から4番目の和

## 累積和を使った区間和の計算

i番目(i>0)からi番目までの和が欲しい時 →s[i-1]とs[j]の値を使って差を計算

## 例)[1, 2, 3, 4, 5]で1番⽬から3番⽬の和が欲しい.  $s[3] - s[0] = 9$

配列の要素の呼び出しと引き算だけで実現でき, 定数回の処理で済む!

## 累積和の典型問題:区間和

あるデータのうちAからBまでで該当するデータの数や 和を問い合わせるクエリが⼤量に発⽣する,みたいな シナリオ.

例)「A⽉からB⽉までの総売上を問い合わせるクエリが 大量に発生する. |

毎回,指定された区間の和を計算していると大変. クエリの数 $Q$ , 区間の長さ平均 $m$ で, 計算量 $O(Qm)$ .

## 累積和の典型問題:区間和

累積和であらかじめ最初の月からi月までの和を計算.  $\rightarrow$ 配列の長さNならば, O(N).

ある月からある月までの和を求める.

→どんな区間を指定されても引き算だけで実行 できるので, 0(1).

この場合, クエリの数Qとすると, 全体としては 計算量 $O(N + Q)$ .
# 前回の基本課題: しゃくとり法の典型問題

ランダムな整数が格納されている長さNの配列の中で, m個の隣接する要素の和が最⼤となる部分を1つ求めよ.

### (累積和でも解けます.)

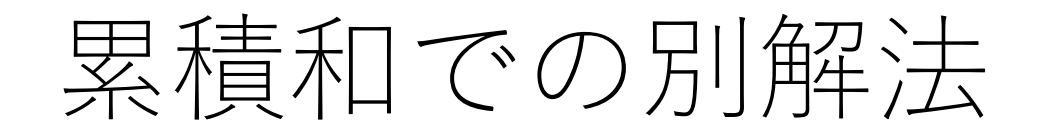

⻑さNの配列に対して, 0番⽬からi番⽬までの和を 保持する配列s[i]を作る.

とりあえず, 0番目からm-1番目までの部分和を最大 として記録しておく.  $\rightarrow$ これはs[m-1].

0からN-mのjに対して,s[m+j]-s[j]を順にチェックし, より大きな部分和が出ればそれを記録する.

# 累積和での別解法の計算量

⻑さNの配列に対して, 0番⽬からi番⽬までの和を 保持する配列s[i]を作る.

 $\rightarrow O(N)$ 

OからN-mのjに対して, s[m+j]-s[j]を順にチェックし, より大きな部分和が出ればそれを記録する.  $\rightarrow O(N)$ 

よって,全体としても $O(N)$ .

## そのほかの問題でも

「ランダムな非負整数が格納されている長さNの配列 の中で,部分和がmになる連続した要素のうち,その ⻑さが最⼩になるものを求めよ.」の問題も累積和で 解くことができます.

累積和の配列sに対して,しゃくとり法をするような イメージ.

計算量はO(N)だが, 累積和を計算した上で, しゃくとり法 することになるので,定数倍効率は悪い.

まとめ

#### しゃくとり法と累積和は似ているところがありますので, 一緒に理解できるといいと思います. Web上では混同して使われることも.

これらの考え方はこの後の講義でもちらほら出てきます ので, 是非覚えておいてください.

累積和は2次元に拡張したものもありますので, 興味の ある方は勉強してみてください.

大きさ[N, M]の表において[i, j]から[k, l]までの全て のセルの和を求める,みたいな問題.

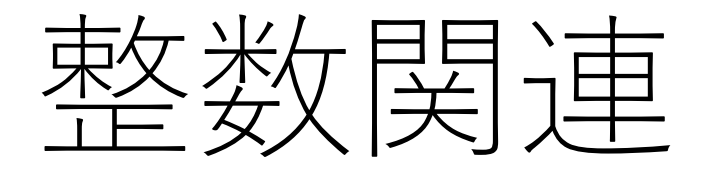

お次のお題は

#### 整数関連の処理についてのお話.

### あまり授業では取り上げられないトピックですが, 皆さんに馴染みがある整数であることと,紹介する アルゴリズムはどれもシンプルなので,ご紹介します.

競技プログラミングで役に立つ基礎知識でもあります. ◎

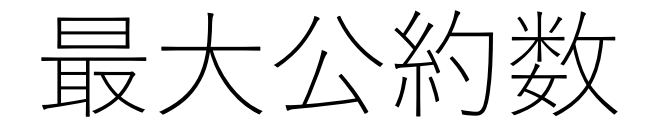

#### 「2つの整数a, bの最大公約数を求めよ. |

## 例) 14と30 -> 2 786,240と76,608 -> 4032

単純なやり方

#### 2から順に調べる?

### 最悪のケースでは $O(\min(a, b))$ かかる.

 $| a,b$   $(a \geq b)$ の最大公約数は $a$ % $b$  (剰余) と $b$ の最大 公約数に等しい. |

### 明記されている最古のアルゴリズムだそうです. (紀元前300年くらい)

a, bの剰余を交互に繰り返して行き, どちらかがOに なった時点で終了.

### 238と8736の最⼤公約数を求める.

238と8736の最⼤公約数を求める.

 $8736\%238 = 168$ 238 % 168 = 70  $168\%70=28$  $70\%$  28 = 14  $28 \% 14 = 0$ 

238と8736の最⼤公約数を求める.

8736 % 238 = 168 238 % 168 = 70 168 % 70 = 28 70 % 28 = 14 <- これが最⼤公約数となる.  $28 \% 14 = 0$ 

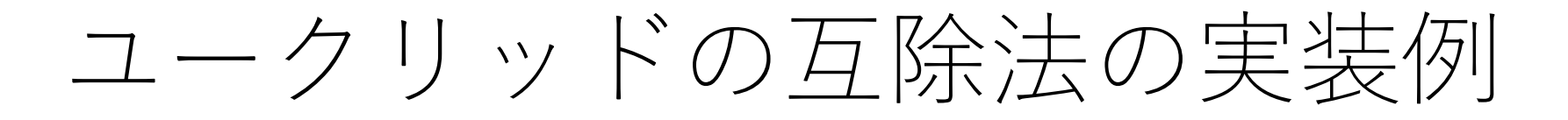

def gcd(a, b): if  $b == 0$ : return a else: #値の小さい方が常に2番目に来るようにする

return gcd(b, a%b)

# ユークリッドの互除法の計算量

1回のgcdでa,bのどちらかは半分以下になる.

よって大まかには $O(\log(\max(a, b)))$ かかる.

厳密にはラメの定理により, 小さい方の整数の桁数の5倍 が上限であることが知られている.

ちなみに最悪のケースはどんなもの?

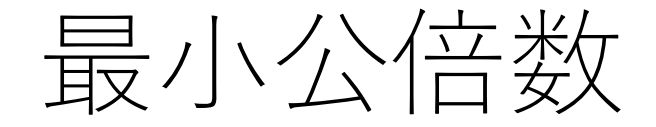

### 最大公約数がわかれば, a \* b/gcd(a, b)で求める.

(⾔語によっては,数字が⼤きい場合は計算順序に注意 する必要あり.)

例) 14と30 -> 210 786,240と76,608 -> 14,938,560

拡張ユークリッドの互除法

一次不定方程式の整数解の1つを求める.

#### $\sqrt{5}$ ()  $14x + 6y = 4$  ->  $x = 2, y = -4$

一次不定方程式ax + by = cが整数解を持つ必要十分条件 はcがgcd(a,b)で割り切れることである. (証明はここでは省略...)

つまり,  $c = d * gcd(a, b) \leq t \leq \emptyset$ で,  $ax + by = gcd(a, b)$ を計算できれば,元の式に対する答えもわかる.

拡張ユークリッドの互除法

 $14x + 6y = 40$ 例で考えてみると,  $14x + 6y = 2$ を 解けば良い.

つぎに14と6の最大公約数をユークリッドの互除法を 使って求めると,

14, 6 -> 2, 6 -> 2, 0

になる.

拡張ユークリッドの互除法

 $14x + 6y = 2$ を分解すると,  $(12 + 2)x + 6y = 2$ である から,  $2x + 6(y + 2x) = 2 \n\leq x \leq 3$ .

つまり,  $2x + 6y' = 2$ を解けば,  $y = y' - 2x$ から元の解 が求まる.

さらに2(x + 3y') + 0y' = 2 → 2x' = 2を解けば、元の解 が求まる.

この場合,  $x' = 1, y' = 0, x = 1, y = -2$ と順々に求まる.

ユークリッドの互除法を利用することで, x,yの係数を どんどん小さくすることが出来,最終的には明示的に 求まる形になる.

再帰を使って実装すれば良い.

拡張ユークリッドの互除法の実装例

```
# gcd(a, b), x, yが返る.
def ext gcd(a, b):
     if b == 0:
           return a, 1, 0
     else:
           d, x, y = ext gcd(b, a\%b)
           return d, y, x - (a//b)*y
```
# 拡張ユークリッドの互除法の計算量

こちらも大まかには $O(log(max(a, b)))$ .

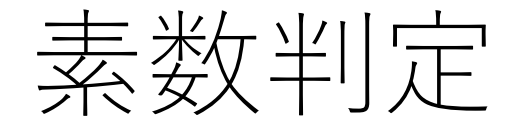

### 「与えられた整数nが素数であるかを判定せよ.」

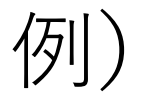

- $13 -> Yes$
- $25 ->$  No

 $1,000,000,007$   $(10^9 + 7)$  -> Yes

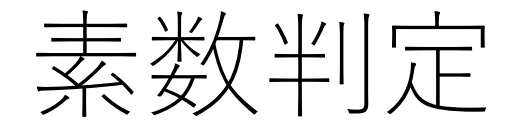

#### ナイーブな方法 2からn/2まで順番に割っていき, 割り切ること ができればNo.そうでなければYes.

#### この場合, 計算量は $O(n)$ .

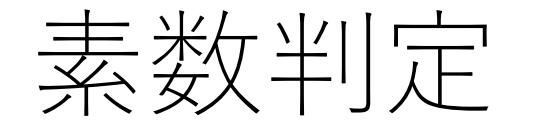

#### もし,  $d\dot{\gamma}_n$ の約数だとすると,  $n/d \,$ も $n$ の約数. (例: n=30, d=3なら, n/d=10もnの約数)

### つまり, (d,n/d)が必ずペアになっている.

 $min(d, n/d)$ の最大値は $\sqrt{n}$ となるので, 2から $\sqrt{n}$ まで調べ れば良いことになる.

こうすると, 計算量が $O(\sqrt{n})$ まで削減できる.

素数判定アルゴリズムの実装例

def prime(n):

if  $n \leq 1$ : False  $i = 2$ while i\*i <= n: #  $\sqrt{n}$ まで繰り返す if  $n\%$ i  $== 0$ : return False  $i + 1$ return True

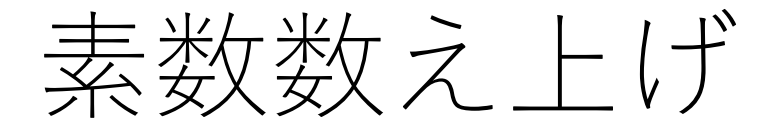

### 「1以上n以下の素数の数を求めよ.」 「1以上n以下の素数を全て求めよ.」

例)

 $13 \rightarrow 6$  (2, 3, 5, 7, 11, 13) 25 -> 9(2, 3, 5, 7, 11, 13, 17, 19, 23) 1,000,000 -> 78498

素数判定アルゴリズムを単純に使うと

1からnまで素数判定を繰り返す.よって,計算量は  $O(\sum_{i=1}^n \sqrt{i})$  .

$$
\int_{1}^{n} \sqrt{x} \, dx = \int_{1}^{n} x^{\frac{1}{2}} \, dx = \frac{2}{3} \left( n^{\frac{3}{2}} - 1 \right)
$$

であることを考えれば, 全体の計算量は $O(n\sqrt n)$ .  $(\hat{\mathbb{R}}^n)$ (単純に,  $O(\sqrt{n})$ が $n \boxdot \delta$ ると考えても良い.)

nが大きいと, ちょっと遅い...

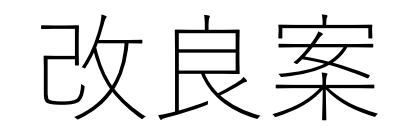

## エラトステネスの篩というアル ゴリズムを使い, 素数のリスト<br>を作ってから, 数を数える.

#### エラトステネスの篩もユーク リッドの互除法くらい古いアル ゴリズムとされている.

(|エラトス・テネス」と発音 するのがギリシャ語に近いらし いです.)

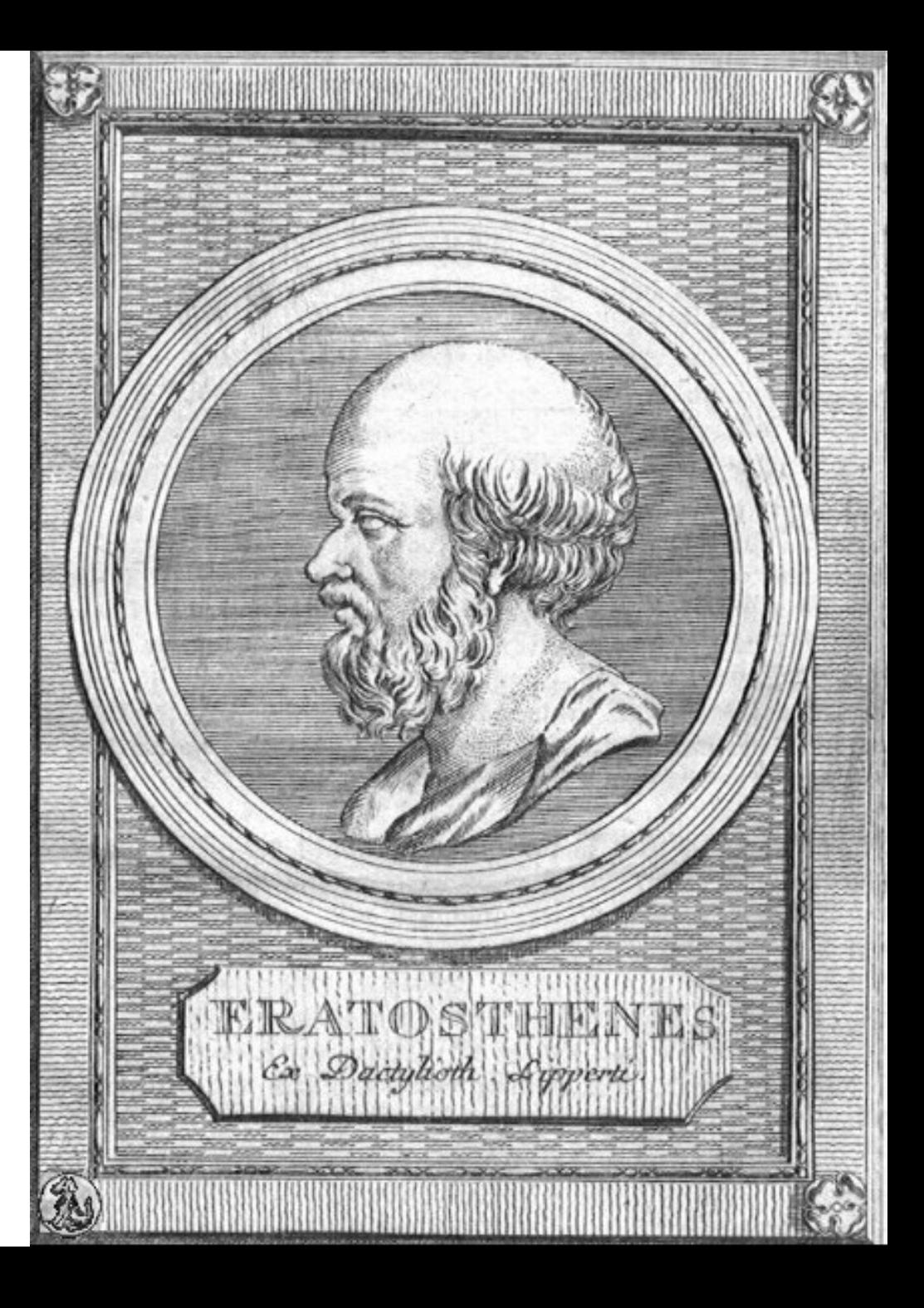

エラトステネスの篩

#1 2からスタート. #2 2の倍数を全部削除. #3 次の数字(3)[に移る.](https://ja.wikipedia.org/wiki/%E3%82%A8%E3%83%A9%E3%83%88%E3%82%B9%E3%83%86%E3%83%8D%E3%82%B9%E3%81%AE%E7%AF%A9) #4 3の倍数を全部削[除.](https://ja.wikipedia.org/wiki/%E3%82%A8%E3%83%A9%E3%83%88%E3%82%B9%E3%83%86%E3%83%8D%E3%82%B9%E3%81%AE%E7%AF%A9) #5 次の数字(5)に移る. #6 5の倍数を全部削除.

以降,  $\sqrt{n}$ まで繰り返す.

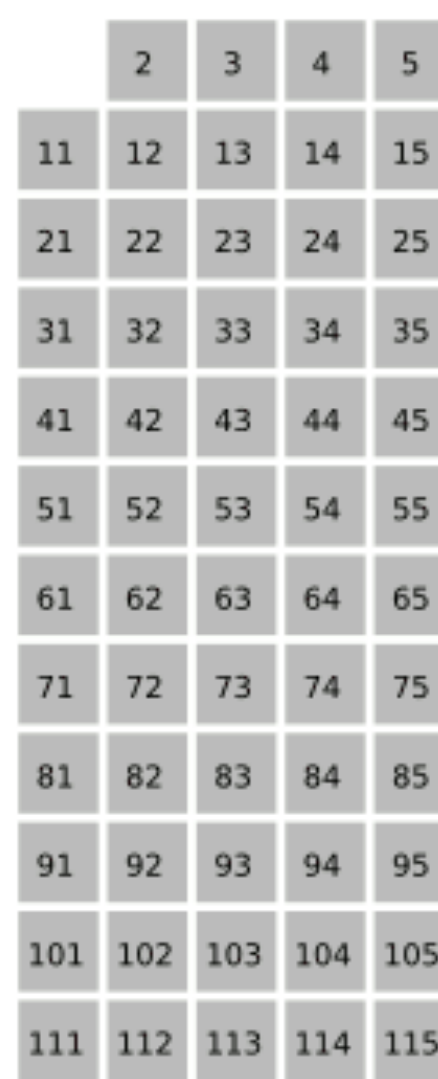

https://ja.wikipedia.org/wiki/%E3% %B9%E3%83%86%E3%83%8

# エラトステネスの篩の実装例

def prime  $all(n)$ :

is prime =  $[True]^*(n+1)$  # 素数かどうかのリスト i = 2 # 0, 1は無視し, 2からスタート

エラトステネスの篩の実装例

def prime  $all(n)$ : is prime  $=[True]*(n+1)$  $i = 2$ while i\*i <= n: #  $\sqrt{n}$ まで繰り返す

> [素数の倍数に関して,is\_primeを全て Falseにする]

# エラトステネスの篩の実装例

def prime  $all(n)$ : is prime  $=$   $[True]*(n+1); i = 2$ while  $i^*i \leq n$ . if is prime[i]: # iが素数ならば [iの倍数でn以下の値は全て素数で ないと記録] i += 1 # 次の整数へ

# エラトステネスの篩の実装例

```
def prime all(n):
    is prime = [True]*(n+1); i = 2while i^*i \leq n:
         if is_prime[i]:
              [iの倍数でn以下の値は全て素数で
             ないと記録] 
         i + 1
```
# 2以上でTrueのものの個数を返す return len( $[i$  for i in range(2, n+1) if is prime $[i]]$ )

エラトステネスの篩の実行例

### prime\_all(25)

9

----

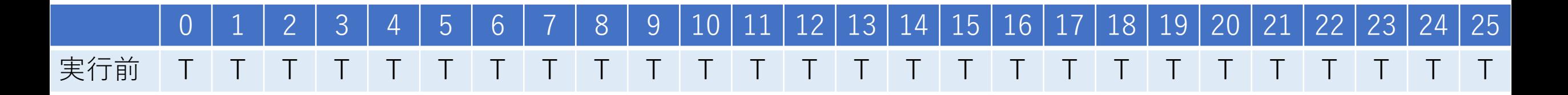
エラトステネスの篩の実行例

9

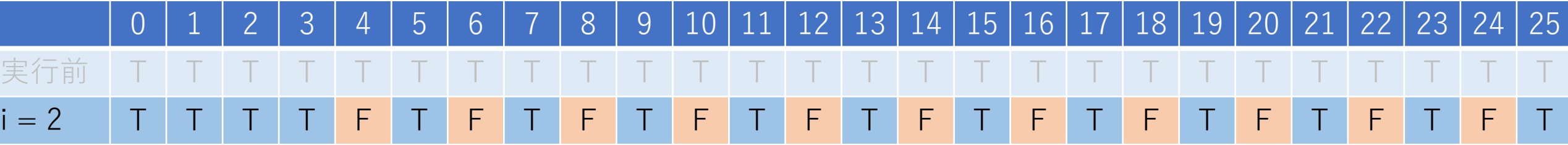

エラトステネスの篩の実行例

9

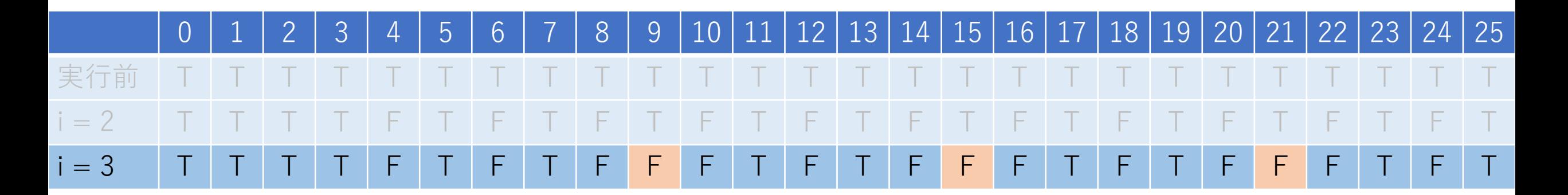

エラトステネスの篩の実行例

9

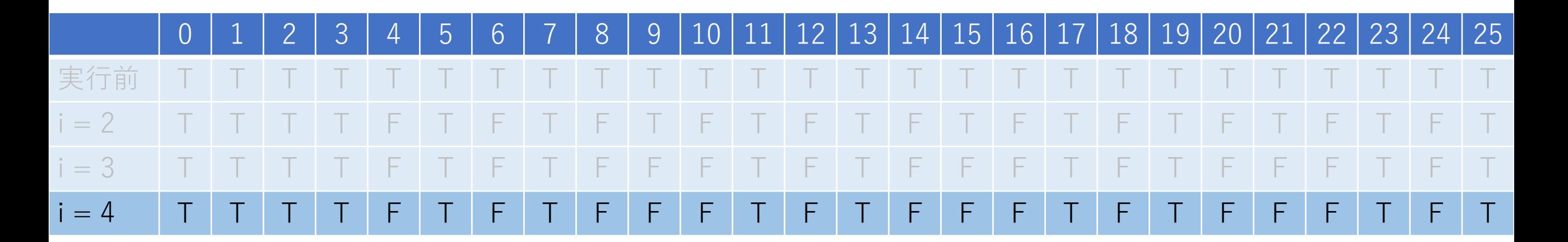

エラトステネスの篩の実行例

9

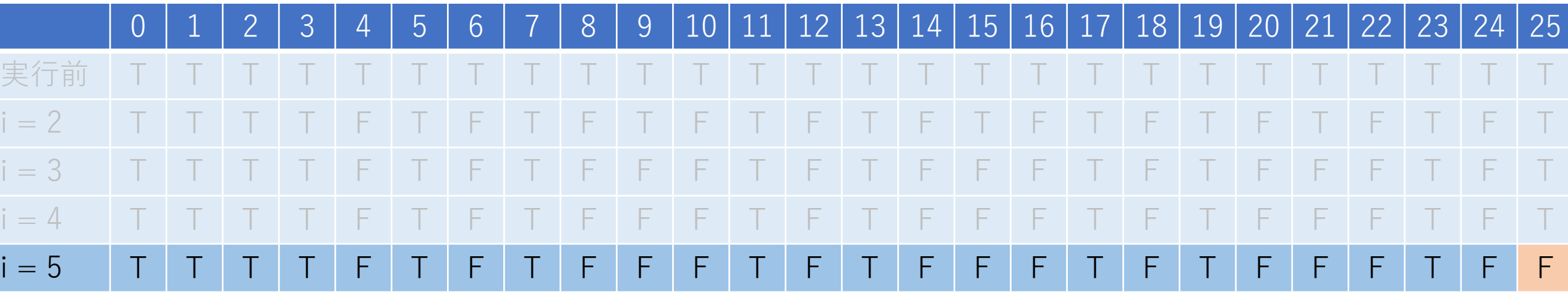

エラトステネスの篩の実行例

9

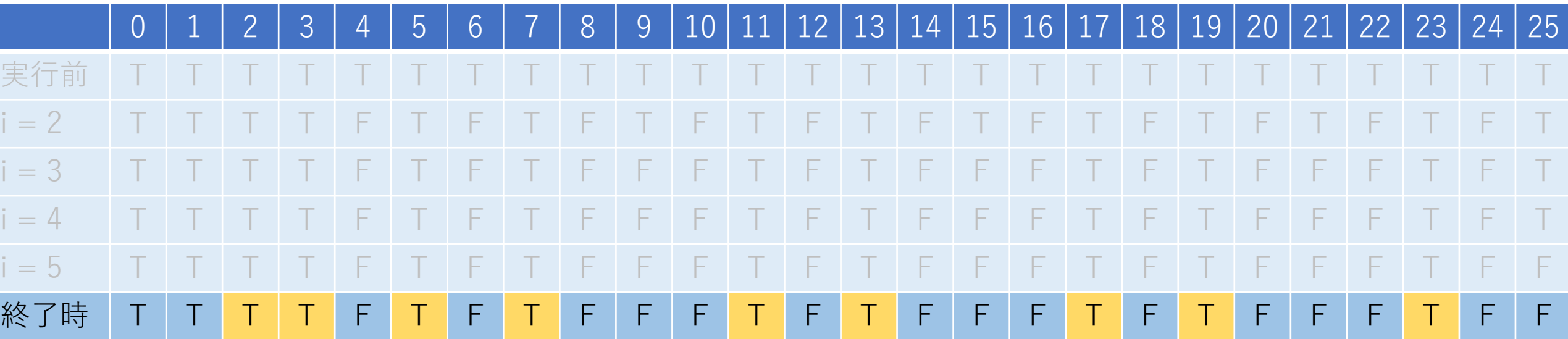

def prime all(n): is prime  $=$   $[True]*(n+1); i = 2$ while i\*i <= n: <-  $\sqrt{n}$ まで繰り返すから, $O(\sqrt{n})$ ? if is prime[i]: [iの倍数でn以下の値は全て素数で ないと記録]  $i + 1$ 

return len( $[i$  for i in range(2, n+1) if is prime[i]])

def prime all(n): is prime  $=$   $\lceil$ True $\rceil$ \*(n+1); i = 2 while  $i^*i \leq n^*$ if is\_prime[i]: [iの倍数でn以下の値は全て素数で ないと記録] # ここの更新が効いてくる  $i + 1$ 

return len( $[i$  for i in range(2, n+1) if is prime $[i]]$ )

2で篩に落とされるのはn/2個. 3で篩に落とされるのはn/3個. 5で篩に落とされるのはn/5個.

…

よって,  $\overline{n}$ 1  $\frac{1}{2}$  + 1  $\frac{1}{3}$  + 1  $\frac{1}{5}$  + 1  $\frac{1}{7} + \cdots +$ 1  $\overline{n}$ 個振り落とす(Falseにする)ことになる.

#### 1  $\frac{1}{2}$  + 1  $\frac{1}{3}$  + 1  $\frac{1}{5}$  + 1 —<br>7 <sup>+ …</sup> + 1  $\overline{n}$  $\approx \log \log \sqrt{n}$

ということが知られている(nが十分に大きければ). よって、振り落とす数の総和はnloglog $\sqrt{n}$ くらいに なるので, 計算量は $O(n \log \log n)$ .

実質的には $O(n)$ となる.

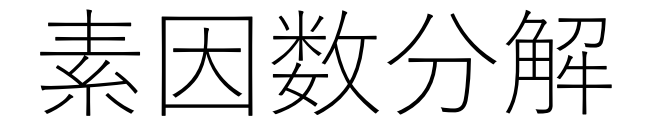

与えられた数 $n$ を, 2から $\sqrt{n}$ まで順番に割っていき, 1になれば終了.

割り切れたらその数を記録.

割り切れなくなるまでその数で割り続ける. そうでなければ次の数に行く.

 $\sqrt{n}$ までいっても与えられた数が1になっていなければ,<br>その数も入れる. (nが素数の場合)

このやり方の場合,  $O(\sqrt{n})$ .

Smallest Prime Factor (SPF) が事前に分かっていると, 高速化できる.

SPF:1以外の最⼩の素因数 例)12 -> 2, 15 -> 3

エラトステネスの篩のコードを少し変更し, 事前にn までのSPFを求めるようにする.

例) spf table  $=$  spf(13) [0, 1, 2, 3, 2, 5, 2, 7, 2, 3, 2, 11, 2, 13]

spf\_table[n]が $n$ のSPFを保持している (spf[0]とspf[1]は 無視する).

```
def spf(n):
spf = \lbrack for \lbrack in range(n+1)]; i = 2
while i^*i \leq n:
       if \text{spf}[i] == i:
              i = 2^*iwhile j \leq n:
                     if spf[i] == i: spf[i] = ij + ii + 1return spf
```
あとはこのspf\_tableを逐次参照し,割っていけば良い.

def PrimeFactorization(n): spf table  $=$  spf(n) while  $n > 1$ : print(spf\_table[n]) n //= spf table[n]

SPFの事前計算は,エラトステネスの篩と同じく,  $O(n \log \log n)$ .

素因数分解の処理は,毎回2以上の値で割ることができる ので,  $O(\log n)$ .

もし素因数分解を求めるクエリがQ回くるような場合, ナイーブな方法だと,  $O(Q\sqrt{n})$ . SPFを使う方法だと,  $O(n \log \log n + Q \log n)$ .

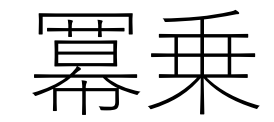

#### $\lceil x^n z \ddot{x} \ddot{x} \ddot{x} \ldots \rceil$

#### まともに計算すると $O(n)$ . (オーバーフローが起きないと仮定)

繰り返し自乗法

$$
x^n = (x^2)^{\frac{n}{2}}
$$

#### と変形すれば、計算回数を半分にできる!

これを再帰で繰り返せば,  $O(\log n)$ で計算可能.

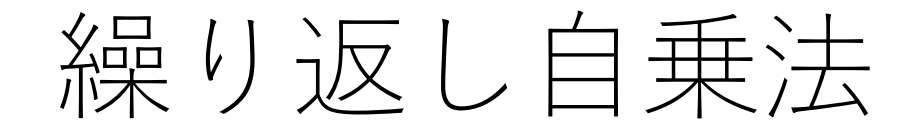

#### x \*\* n でよくね?』

繰り返し自乗法

#### x \*\* nでよくね?

#### pythonだとそれでもたまたま扱えるだけで, 言語に よってはオーバーフローや型の変換等を考える必要 が出てくる.

pythonでも値が⼤きくなりすぎると計算が⼤変になる.

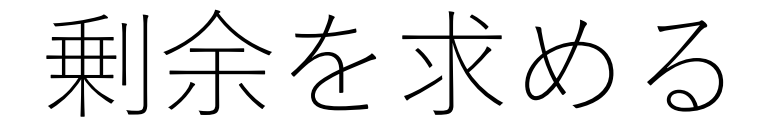

よって, 32bit (10進数で10桁) で収まるようにする ために,大きな素数の剰余を使い,それを計算に使う.

競技プログラミングなどでは「1000000007(10の9乗+7) で割った余りを求めよ. | という指示があることが多い.

この手の問題では計算過程でも値が大きくなること があり,計算過程中でもmod (10\*\*9 +7)を計算する 必要が出てくる.

剰余を取りながら冪乗を計算する際には,先程の繰り返し 自乗法が役に立つ.

剰余で答えを出す場合

#### 加算:

#### 加算したあとでmod hを計算.

減算:

### 減算したあとでmod hを計算. (ただし, 言語に よっては計算結果が負のときにはhを⾜す必要あり.)

乗算:

乗算したあとでmod hを計算.

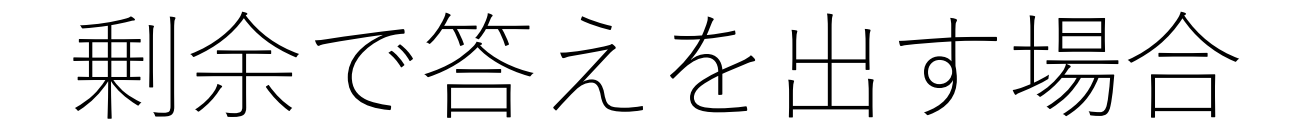

### (-20) % 7を実⾏すると, Python: 1  $C++:-6$

#### C++の場合, さらに7足すと, 1となり一致する.

繰り返し自乗法の擬似コード

def power(x, n):

 $M = 10***9 + 7$ if  $n == 0$ : return  $1$  #  $0 \frac{1}{1}$ 

 $\left[ (x^2$  $\boldsymbol{n}$  $\mathsf{\bar{a}}$ を再帰で計算] # 剰余はどこで取る? [nが奇数の時の追加処理] # 何をすれば良い?

#### [計算結果を返す]

# 繰り返し自乗法(剰余で答えを出す場合)

def power(x, n):

 $M = 10^{**}9 + 7$ if  $n == 0$ : return  $1 + 0 \, 1 + 1$ .

tmp = power(x\*x % M, n//2) # 再帰で計算 if n%2: tmp = tmp \* x % M # nが奇数の場合の処理

return tmp

# 繰り返し自乗法の実行結果例

### power(7, 3)  $(7^3)$  -> 343

### power(7, 30)  $(7^{30}) \rightarrow 157,445,110$

### もし剰余を取らないと、 $7^{30}$ は 22,539,340,290,692,258,087,863,249 とかいうものすごい値に....

剰余で答えを出す場合(再掲)

加算:

加算したあとでmod hを計算.

減算:

### 減算したあとでmod hを計算. (ただし, 言語に よっては計算結果が負のときにはhを⾜す必要あり.)

乗算:

乗算したあとでmod hを計算.

剰余で答えを出す場合(再掲)

#### 加算:

### 加算したあとでmod hを計算.

減算:

### 減算したあとでmod hを計算. (ただし, 言語に よっては計算結果が負のときにはhを⾜す必要あり.)

乗算:

乗算したあとでmod hを計算.

除算:

?

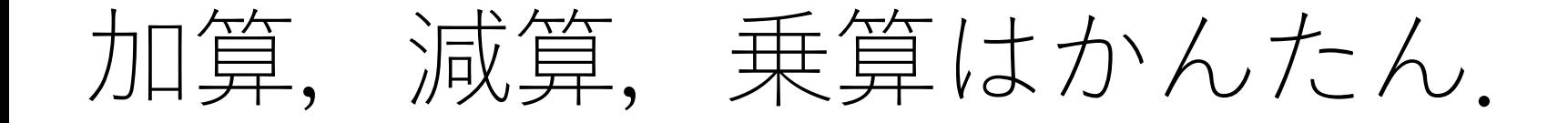

#### これら3つの場合は, 剰余を余計にとっても問題ない.

#### 例)9\*2 = 18 でmod 7をとる.

### mod 7を最後だけ取る.  $9*2 = 18$  -> 18 mod  $7 = 4$ 毎回mod 7を取る. 9 mod  $7 = 2$ , 2 mod  $7 = 2 \rightarrow 2 \times 2 = 2 \rightarrow 4$  mod  $7 = 4$

除算はちょっと厄介....

除算はそうはいかない........

#### 例)8/2 = 4 でmod 7をとる.

mod 7を最後だけ取る.  $8/2 = 4$  -> 4 mod 7 = 4 毎回mod 7を取る. 8 mod 7 = 1, 2 mod 7 = 2 ->  $1/2 = 0.5$  $-$  > 0.5 mod 7 = 0.5 ??

除算はちょっと厄介...

計算の最後だけで剰余を取るのであれば大丈夫.

だけど,そこに⾄るまでにすでに剰余を取ってしまって いる場合には計算が狂ってしまう...

フェルマーの⼩定理

#### $a$ が任意の自然数,  $m$ が素数で $a$ ,  $m$ が互いに素である時, 以下のことが成立する.

 $a^{m-1} \equiv 1 \mod m$ 

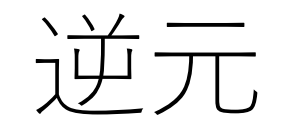

#### $m$ が素数で,  $a$ が $m$ では割り切れない整数であるとき, 以下の式を満たす $x$ が $[1, m)$ の範囲で一意に存在する. このようなxを「mod mにおけるaの逆元(逆数のより ⼀般的なもの)」と呼ぶ.

#### $ax \equiv 1 \mod m$

つまり, 通常の世界: $a$ に掛けると $1$ になる数 ->  $1/a$  $mod m$ の世界:  $a$ に掛けると $1$ になる数 ->  $x$ 

この2つを使うと,

 $a^{m-1} \equiv 1 \mod m$   $\forall k, a \times a^{m-2} \equiv 1 \mod m$   $\forall \exists \beta \in \beta$ 出来る. つまり,  $a$ の逆元はmod  $m$ の世界では $a^{m-2}$ になる.

 $b \div a$ は $b \times (1 \div a)$ と変形できることから, mod  $m \cup \boxplus \mathbb{R}$ では、aの逆元がわかれば割り算を計算できる!

つまり, aで割ることはa<sup>m-2</sup>をかけることにmod mの **世界では等しい**,ということになる.

# 先ほどの例を計算し直してみよう.

「8/2 = 4 でmod 7をとる」は,「8 \* 2^(7-2) でmod 7を とる」に読み替えて計算できるはず.

mod 7を最後だけ取る.  $8/2 = 4$  -> 4 mod  $7 = 4$ 毎回mod 7を取る. 8 mod 7 = 1,  $2^{(7-2)}$  mod 7 = 4 -> 1  $*$  4 = 4  $-$  4 mod  $7 = 4$ 

フェルマーの⼩定理

#### $a$ が任意の自然数,  $m$ が素数で $a$ ,  $m$ が互いに素である時, 以下のことが成立する.

 $a^{m-1} \equiv 1 \mod m$ 

が素数でない場合,逆元が存在しないこともあるので注意. 例えば $a = 2, m = 6$ だと,  $2^{(6-1)}$  mod  $6 = 2$ となり, フェルマーの小定理が成立していないことがわかる.

組み合わせの計算

#### 「 &!の998244353で割った余りをもとめよ.」

$$
{}_{n}C_{k}=\frac{n!}{(n-k)!k!}
$$

だが, n!をまともに計算してしまうと大変な数字になる ので、剰余で計算していく必要がある。では分母をどう 処理するか?
組み合わせの計算

$$
\frac{n!}{(n-k)! \, k!} \mod M = n! \, ((n-k)!)^{M-2} (k!)^{M-2} \mod M
$$

と変形すれば計算できる.

よって, 剰余を取りながら上の計算を行えば良い.

まとめ

## しゃくとり法,累積和 みなさんもぜひスライドを見ながら追実装し, 性能比較してみてください. しゃくとり法・累積和的な考え方は今後ちらほら

出てきます.

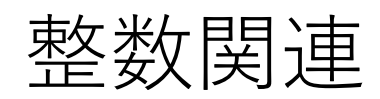

ユークリッドの互除法,素数判定,エラトステネス の篩, 繰り返し自乗法, 剰余の世界での四則演算

## コードチャレンジ:基本課題#2-a [1点]

 $n_{n}C_{k}$ の998244353で割った余りを出力するコードを 書いてください.

math.pow, math.factorial, その他mathの関数や組み込み 関数,同様のライブラリ・関数等を**使⽤せずに**書いて ください.

# コードチャレンジ:基本課題#2-b [1.5点]

与えられた整数の範囲(L,R)において,Nも(N+1)/2も 素数となるような奇数の総数を求めてください.

## コードチャレンジ:基本課題#

### D - 2017-like Number

Time Limit: 2 sec / Memory Limit: 256 MB

配点: 400点

#### 問題文

「 $N$ も $(N+1) \div 2$ も素数」を満たす奇数  $N$ を 2017に似た数とします。

Q個のクエリが与えられます。

クエリ $i(1\leqq i\leqq Q)$  では奇数 $\emph{l}_i$ , $r_i$  が与えられるので、 $\emph{l}_i\leqq x\leqq r_i$  かつ 2017に似た数 となる $i$ 

#### 制約

- $1 \leq Q \leq 10^5$
- $\bullet~1 \leqq l_i \leqq r_i \leqq 10^5$
- $l_i.r_i$ は奇数
- 入力は全て整数

#### https://atco

コードチャレンジ:基本課題#2-b [1.5点]

### **考え方のヒント**

### 素数の数え上げをしたい.→何を使う?

ただし,クエリが何個も⾶んでくるので,毎回毎回 数え上げをすると遅い.

→1からiまでで該当する奇数の総数を予め計算して おき、それを利用することを考える.

コードチャレンジ:Extra課題#2 [3点]

## 累積和的な考え方を取り入れる問題.